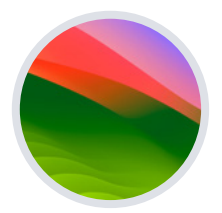

# **Z**jamf

**macOS** 

# **Sonoma Upgrade-Leitfaden für Einsteiger**

### **Die neueste Version von macOS ist auf dem Weg zu Mac-Geräten in deiner Nähe.**

Wenn Apple neue Versionen von macOS veröffentlicht, ist es Ihre Aufgabe als IT-Führungskraft, diese neuen Funktionen, Systeme und Sicherheitsverbesserungen in die Hände der Benutzer\*innen zu geben, ohne die Arbeitsabläufe zu unterbrechen, die Produktivität zu verlangsamen oder den Endbenutzer/die Endbenutzerin zu behindern.

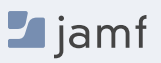

## **Warum ein Apple Upgrade anders ist**

Im Gegensatz zu anderen Ökosystemen werden die Hauptversionen der Apple Betriebssysteme - auch als Upgrade bezeichnet - jährlich veröffentlicht. Dazu gehören macOS, iPadOS, iOS, tvOS und watchOS.

Wenn Geräte mit veralteter Software arbeiten, sind Konsistenz, Sicherheit und Benutzerfreundlichkeit gefährdet. Dies gilt insbesondere, wenn Unternehmen versuchen, eine Vielzahl von Geräten und Betriebssystemplattformen mit einer einzigen Verwaltungslösung zu unterstützen.

Die Kombination aus dem einfachen Upgrade-Pfad und den 0 \$ Kosten für Upgrades des Apple Betriebssystems (OS) trägt dazu bei, dass die Akzeptanz bei den Verbraucher\*innen branchenweit führend ist. Die Endbenutzer\*innen freuen sich auf die neuen Funktionen, doch Sie sind dafür verantwortlich, dass die Sicherheitskontrollen und der genaue Systembestand jederzeit gewährleistet sind.

Wie die meisten IT-Teams wissen, ist dies leichter gesagt als getan, vor allem, wenn es darum geht, Upgrades in dem Tempo durchzuführen, das Ihre Apple Benutzer\*innen erwarten. Jetzt aber die gute Nachricht.

Wir von Jamf arbeiten seit über zwanzig Jahren mit Apple zusammen und bieten Ihnen eine Schritt-für-Schritt-Anleitung für erfolgreiche Apple Upgrades - ganz gleich, ob es sich um Ihre erste Upgrade-Saison handelt oder um einen Profi, der eine kurze Auffrischung benötigt.

**Es gibt vier wichtige Gründe, warum Unternehmen Upgrades annehmen und die IT-Abteilung oder die Endbenutzer\*innen befähigen sollten, Geräte zu aktualisieren, wenn neue Betriebssysteme veröffentlicht werden:** 

- **1. Verringerung von Sicherheitsschwachstellen**
- **2. Halten Sie die Endnutzer\*innen bei Laune**
- **3. Benutzer\*innen produktiv halten**
- **4. Zugang zu neuen IT-Management-Funktionen**

In diesem Leitfaden wird ausführlich erläutert, wie Sie ein neues Betriebssystem für Macs vorbereiten und implementieren. Sie lernen, wie Sie Unterbrechungen minimieren und ungeplante Ausfallzeiten vermeiden können, während Sie gleichzeitig das Wissen erlangen, um den Wert für Ihr Unternehmen zu steigern und die Benutzer\*innen während des macOS Sonoma-Upgrades zu unterstützen.

### **Vorteile durch das Beta**

**Wappnen Sie sich mit den Vorabversionen kommender Versionen von AppleSeed for IT, um frühzeitig zu erfahren, wie sich neue Betriebssystemversionen und -funktionen auf Ihr Unternehmen auswirken werden.**

Apple aktualisiert seine Betriebssysteme regelmäßig, was bedeutet, dass die Teilnahme am Beta-Programm eine monatelange Testphase vor der Veröffentlichung eines neuen Betriebssystems ermöglicht. Apple bietet sowohl kostenpflichtige Entwicklerprogramme als auch kostenlose öffentliche Beta-Programme für macOS, iPadOS, iOS, tvOS und watchOS.

#### **Warum sollte man an Beta-Programmen teilnehmen?**

**1. Der Beta-Zyklus für diese Betriebssysteme erfolgt in der Regel in mehreren Phasen.** 

> Wenn Sie frühzeitig teilnehmen und Apple Ihr Feedback übermitteln, erhöht sich die Wahrscheinlichkeit, dass die Funktionen und Probleme, die Sie am meisten betreffen, vor der allgemeinen Veröffentlichung des Upgrades behoben werden. Und wenn Sie Apple ein Feedback geben, können Sie die App Feedback Assistant verwenden, um den Status des Problems und die Betriebssystemversion zu sehen, in der eine mögliche Lösung liegt.

- **2. Durch die Teilnahme an der Beta-Phase erhalten Sie nicht nur frühzeitigen Zugang, um neue Funktionen und Kompatibilität zu testen, sondern auch ein besseres Verständnis dafür, wie sich dies auf die Erfahrung der Endnutzer\*innen auswirkt.**  Wenn Sie wissen, welche neuen Einstellungen hinzugefügt wurden, welche Funktionen sich verschoben haben oder welche Änderungen an Beschriftungen vorgenommen wurden, können Sie die notwendigen Aktualisierungen Ihrer Schulungsunterlagen, Einführungskits usw. vornehmen. Auf diese Weise kann sich Ihr Unternehmen optimal auf Änderungen der Endbenutzererfahrung vorbereiten, sodass Sie ein benutzerorientiertes Supportmodell und einen entsprechenden Kommunikationsplan umsetzen können.
- **3. Neben neuen Betriebssystemeinstellungen und -funktionen sind Kompatibilitätstests für Apps, Infrastruktur, Verwaltung und Sicherheit von entscheidender Bedeutung für die Kontinuität mit den aktuellen Softwareangeboten in Ihrer Umgebung.**  Wir empfehlen Ihnen, die Betas von Apple auszuführen, um die bereitgestellten Apps auf Probleme zu testen. Apple stellt Unternehmen verschiedene Testpläne zur Verfügung, um zu prüfen, wie Beta-Versionen des Betriebssystems in verschiedenen Kundenumgebungen funktionieren.

 Wenn Sie noch nicht an den [Beta-Programmen](https://beta.apple.com/de)  [von Apple](https://beta.apple.com/de) teilgenommen haben, können Sie dies jederzeit kostenlos tun und Sie erhalten Vorteile für zukünftige Betriebssystemtests. Ihr Feedback zu Qualität und Benutzerfreundlichkeit hilft Apple, Probleme zu erkennen, zu beheben und die Apple Software für Sie und Ihre Benutzer\*innen noch besser zu machen.

### **Tests**

**Um die besten Ergebnisse zu erzielen und sicherzustellen, dass das Upgrade keine unvorhergesehenen Auswirkungen auf die Arbeitsabläufe Ihrer Endbenutzer\*innen hat, sollten Sie Ihren gesamten Technologie-Stack testen, einschließlich**

**2**

**4**

#### **Infrastruktur 1**

Dazu gehört alles, was außerhalb Ihres Appstapels liegt, wie VPN oder das Testen von Druckertreibern (die immer mit neuen Betriebssystemen getestet werden sollten). Die Testinfrastruktur ist für Unternehmen, die auf Cloud-Hosting-Dienste umsteigen, weniger problematisch.

#### **Applikationen**

Umfasst sowohl webbasierte als auch nicht webbasierte Apps Wenn Sie nicht die Zeit haben, alle Apps zu testen, setzen Sie Prioritäten auf der Grundlage der Kompatibilitätsaussagen eines Appanbieters/einer Appanbieterin. Apple hatte die Kernel-Erweiterungen zugunsten des System Extention Frameworks veraltet. Um Kernel zu verwenden, sind zusätzliche Schritte erforderlich, um die alten Erweiterungen zu laden und zu verwenden. Erkundigen Sie sich bei Ihrem Anbieter/Ihrer Anbieterin von Mobile Device Management (Mobilgeräteverwaltung, MDM), ob er das System Extension Framework von Apple unterstützt.

#### **Verwaltung**

testen.

**3**

Umfasst Lösungen für die Gerätebereitstellung und -verwaltung (MDM, EMM, UEM usw.) Überprüfen Sie, ob Ihre Geräteverwaltungslösung die Möglichkeit bietet, neue Einschränkungen, Verwaltungsfunktionen und Merkmale zu

### **Sicherheit**

Umfasst Identität und Zugriff, Endpunktschutz, Bedrohungsabwehr und Inhaltsfilterung. Vergewissern Sie sich, dass Ihre Sicherheitslösung die Möglichkeit bietet, neue Sicherheitsfunktionen und -merkmale zu testen.

 $\blacksquare$  jamf

# **Priorisierung Ihrer Tests**

**Wahrscheinlich verwendet Ihre Organisation eine Vielzahl verschiedener Apps. Schließlich haben Sie eine Vielzahl von Teams, die Geräte auf sehr unterschiedliche und individuelle Weise nutzen. Die Priorisierung der App-Tests ist für den Erfolg entscheidend.** 

Manche Unternehmen weisen Apps hohe, mittlere oder niedrige Priorität zu, während andere die Nutzung der jeweiligen App betrachten und sie entsprechend priorisieren. Sobald diese Entscheidung getroffen und aufgegliedert ist, können Vertreter\*innen der einzelnen Abteilungen (Finanzen, Marketing, Vertrieb usw.) zu den Tests hinzugezogen werden, um die Unterschiede in den täglichen Anforderungen der Benutzer\*innen zu verstehen und sicherzustellen, dass die Dinge so reibungslos wie möglich ablaufen.

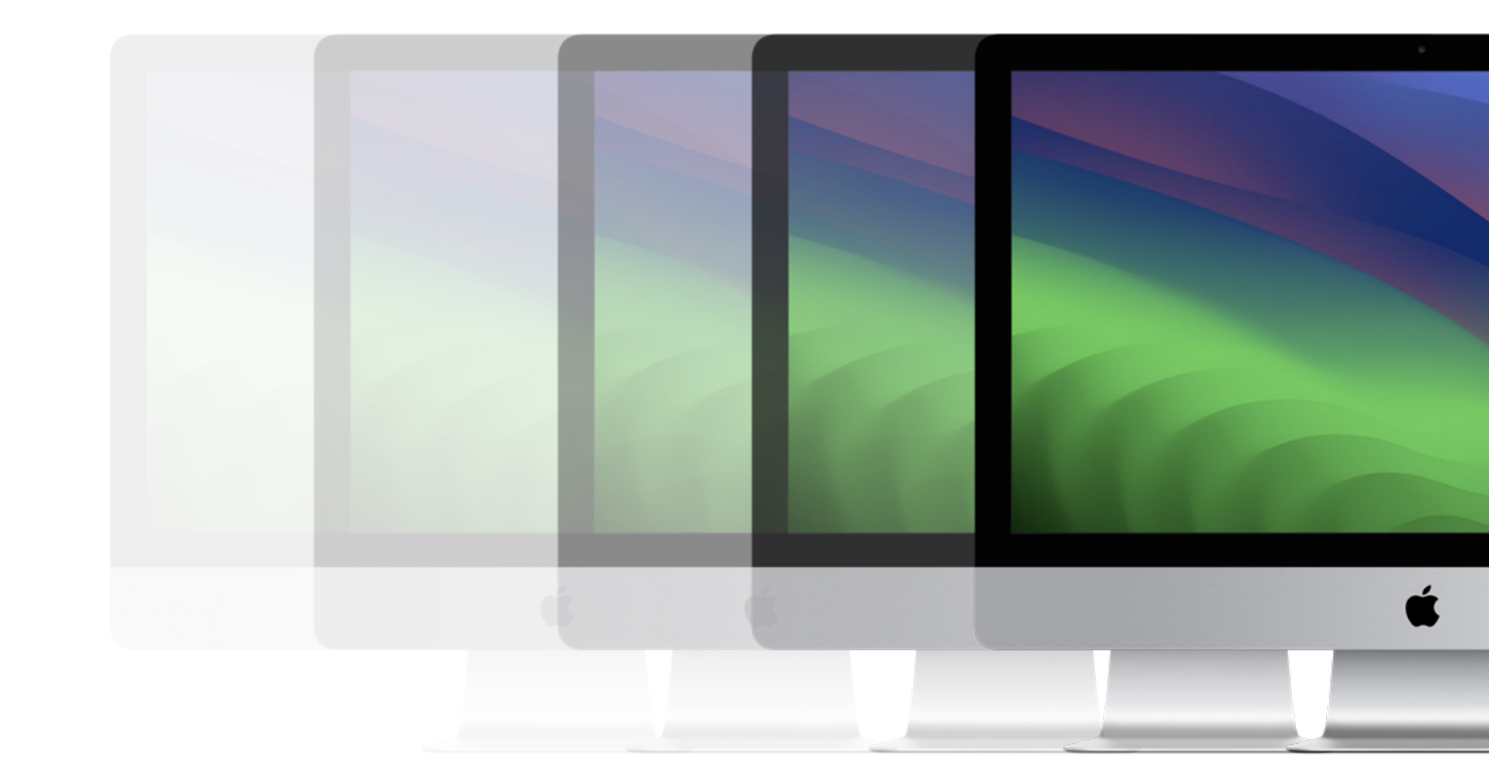

## **Aufrüsten auf macOS Sonoma**

**Es gibt mehrere Möglichkeiten, Upgrades auf einem Mac durchzuführen. Sobald Sie sich für ein Upgrade entschieden haben, müssen Sie festlegen, wie Sie die Macs in Ihrer Umgebung aktualisieren möchten.**

## **Verwaltungssoftware-Aktualisierungen mit deklarativer Geräteverwaltung**

Jamf Cloud Kund\*innen können eine Umsetzungsfrist planen, indem sie Verwaltungssoftware-Aktualisierungen verwenden, die durch deklarative Geräteverwaltung unterstützt werden. Dies ermöglicht es Ihnen, Jamf Pro zu verwenden, um eine bestimmte Update-Version und eine Frist für eine Gruppe von Computern in einer einzigen Aktion festzulegen.

Nach der Festlegung des Aktualisierungsplans kümmert sich macOS um Benutzerbenachrichtigungen und -erinnerungen, die den Endbenutzer/die Endbenutzerin über die mögliche Durchsetzungsfrist und die Aktualisierung informieren. Die Computer geben Jamf Pro proaktiv und automatisch Rückmeldung über den Fortschritt der Aktualisierungen.

*Macs müssen mit macOS Sonoma oder höher betrieben werden, um diese Aktion durchzuführen.* 

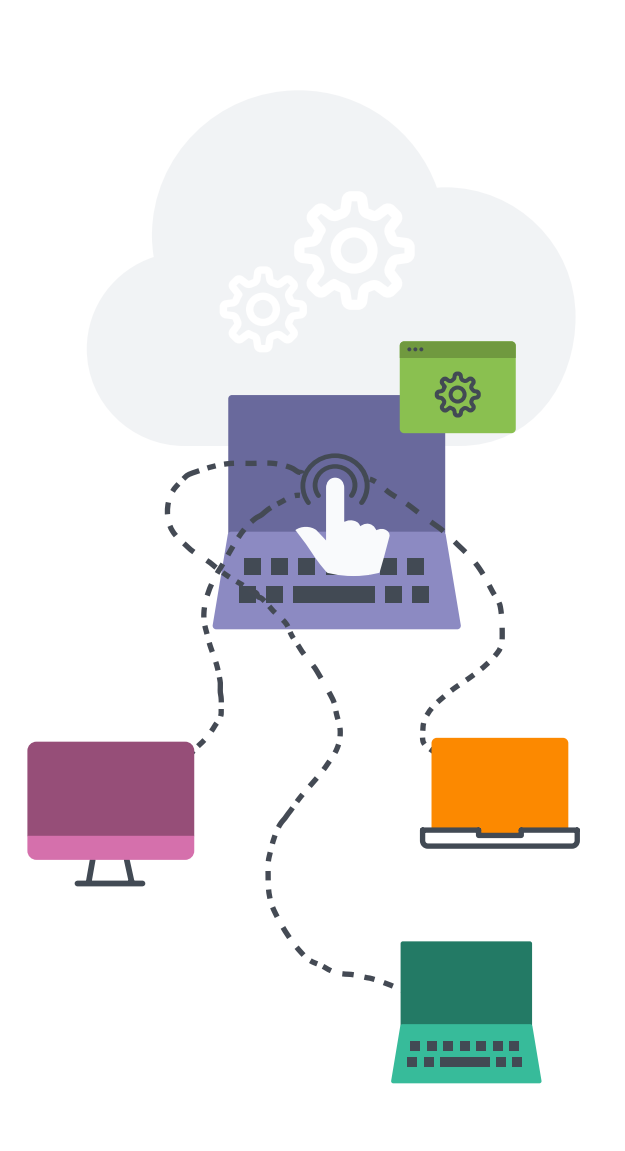

#### **Optionen für die Aufrüstung von Betriebssystemen**

Mit den folgenden Optionen können Sie den Caching-Dienst von macOS nutzen, um den Netzwerkverkehr während des Upgrade-Prozesses zu reduzieren, was die Download-Geschwindigkeit für Computer erhöhen kann.

#### **Aktualisieren von macOS durch Senden eines Massenaktionsbefehls**

Sie können einen Massenaktionsbefehl verwenden, um einen einzelnen Computer oder eine Gruppe von Computern zu aktualisieren, die überwacht oder über eine PreStage-Registrierung in Jamf Pro registriert sind. Jamf Pro sendet einen ScheduleOSUpdate-Befehl und wählt dann die Aktion Herunterladen und Installieren der Aktualisierungen und Neustart des Computers nach der Installation.

Bei Computern mit Apple Silizium ist keine Benutzerinteraktion erforderlich, um die Aktualisierung zu autorisieren, wenn das Bootstrap-Token mit Jamf Pro hinterlegt wird. Dies ist die empfohlene Aktualisierungsmethode.

#### **Verpackung des macOS Installer und Installation von macOS**

Wenn Sie den Upgrade-Prozess automatisieren möchten, können Sie das macOS Installationsprogramm paketieren und automatisch installieren oder den Benutzern erlauben, es über Self Service zu installieren. Darüber hinaus haben Sie die Möglichkeit, ein Skript zu verwenden, um die Endbenutzererfahrung anzupassen. Diese Methode wird für die wichtigsten macOS Versionen empfohlen. Weitere Informationen finden Sie unter [Paketieren und Bereitstellen](https://learn.jamf.com/de-DE/bundle/technical-paper-deploying-macos-upgrades-current/page/macOS_Upgrades_Using_an_Installer_Application_Staged_on_Target_Computers.html)  [des macOS Installationsprogramms.](https://learn.jamf.com/de-DE/bundle/technical-paper-deploying-macos-upgrades-current/page/macOS_Upgrades_Using_an_Installer_Application_Staged_on_Target_Computers.html)

Hinweis: Jamf empfiehlt die Verwendung eines Download- und Installationsbefehls, um wichtige macOS Versionen auf Zielcomputern mit Apple Silizium zu installieren.

**[Erfahren Sie mehr über die Bereitstellung von macOS Upgrades](https://learn.jamf.com/de-DE/bundle/technical-paper-deploying-macos-upgrades-current/page/Introduction.html)  und Aktualisierungen mit Jamf**

### **Aufrüsten auf macOS Sonoma**

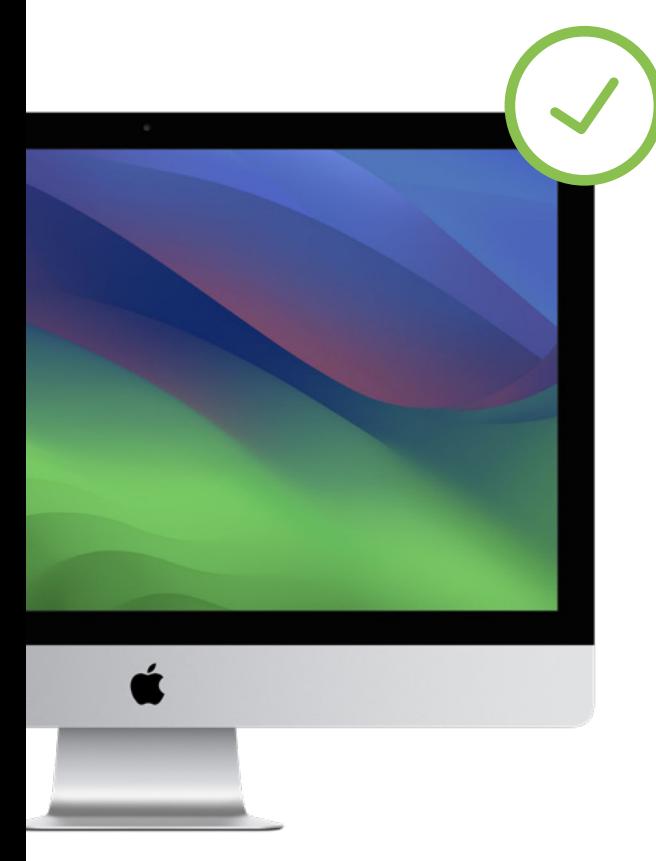

#### **Löschen von Daten mit dem macOS-Upgrade**

Wenn Sie sich entscheiden, alle Daten auf dem vorhandenen Mac zu löschen, wenn Sie sich für ein Upgrade entscheiden, anstatt eine Option von der vorherigen Seite zu wählen, können Sie die folgende Methode verwenden, um Ihr Upgrade abzuschließen.

--eraseinstall ist ein Befehl, um macOS zu installieren und gleichzeitig die Festplatte zu löschen. Laden Sie einfach das macOS Sonoma Installationsprogramm herunter und laden Sie es über Ihre MDM-Lösung hoch. Stellen Sie macOS Sonoma über Richtlinien bereit:

- **1. Installieren Sie das Installationsprogramm auf einem Mac-Client**
- **2. Starten Sie die Installation mit der Option --eraseinstall Flag**
- **3. Wählen Sie, ob Sie die Installation automatisch oder über Self-Service-Applikationenstarten möchten**

Hinweis: Für die Verwendung von starttoinstall und macOS Installationsprogrammen mit Apple Silikon-Maschinen sind Benutzeranmeldeinformationen erforderlich.

# **zum Upgrade bereit?**

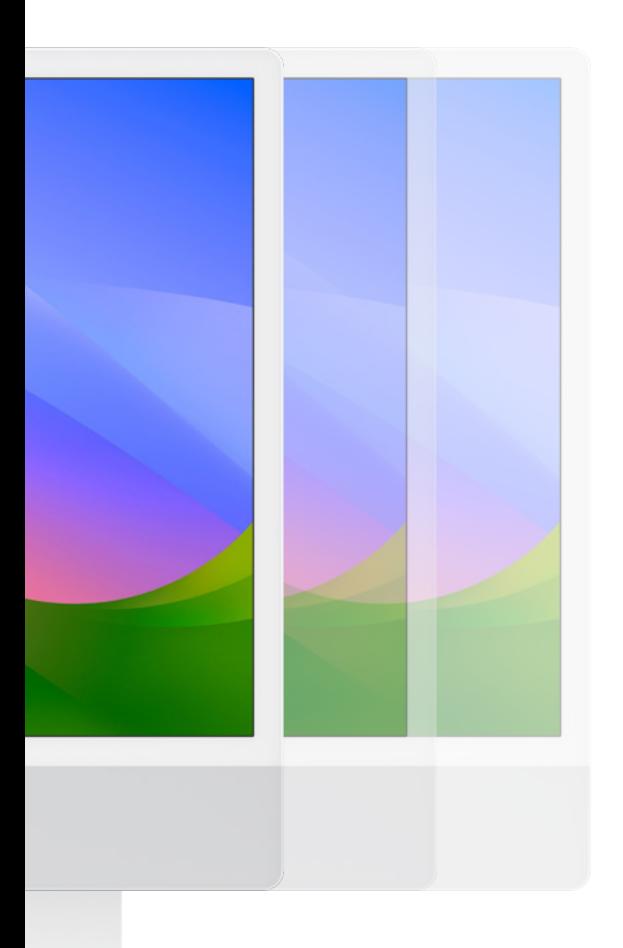

### **Noch nicht** Bereit, wenn Sie es sind, aber mit Sicherheit am selben Tag

Apples Einführung des neuen Schlüssels "Empfehlung Kadenz" in den Konfigurationsprofilen bietet IT-Administrator\*innen zusätzliche Optionen bei der Auswahl von Updates für Benutzer\*innen.

Indem Sie Ihre Geräte auf macOS Sonoma aktualisieren, sobald es veröffentlicht wird, stellen Sie sicher, dass die Benutzer\*innen alle neuesten Funktionen und Sicherheitseinstellungen nutzen können, sobald sie verfügbar sind.

Hört sich gut an, aber was ist, wenn Sie noch nicht bereit sind für die Einführung in Ihrer Produktionsumgebung und mehr Zeit benötigen? Was, wenn Sie noch Sicherheits-Updates einspielen müssen, bevor Sie ein volles Update wagen?

Nun, es gibt jetzt eine Möglichkeit. IT-Administrator\*innen können festlegen, dass die Geräte weiterhin macOS Ventura verwenden, aber dennoch mit den wesentlichen Sicherheitseinstellungen aktualisiert werden.

So haben Sie die nötige Zeit, um die Umstellung vorzunehmen, wenn Sie dazu bereit sind, ohne Angst haben zu müssen, dass Sie Sicherheitsaktualisierungen verpassen.

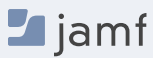

### **Kommunikation mit den Endnutzer\*innen**

**Ein letzter Hinweis, den Sie während dieses Prozesses unbedingt beachten sollten, ist die offene, transparente und häufige Kommunikation mit Ihren Endnutzer\*innen darüber, was mit ihren Geräten und ihrer Rolle geschehen wird.**

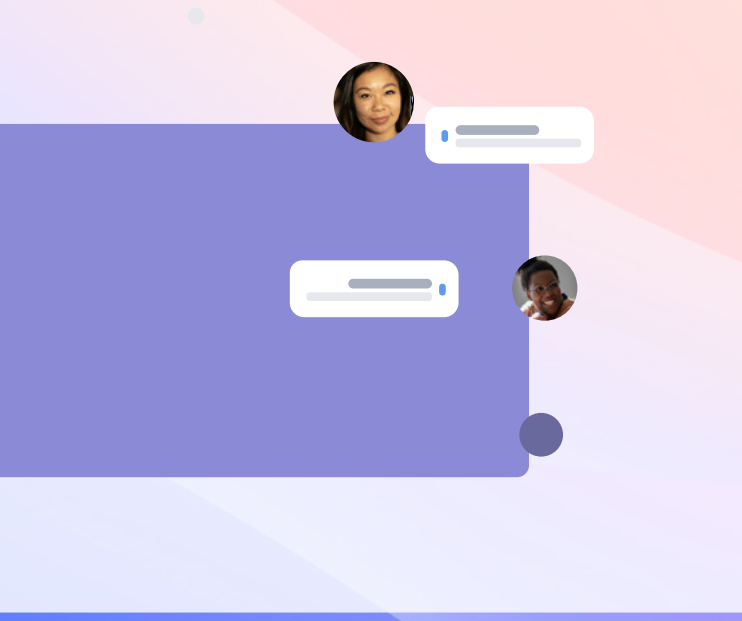

Ganz gleich, ob Sie Ihren Kund\*innen mitteilen, wann sie ein Upgrade durchführen können, wie der Prozess abläuft oder warum sie für einen bestimmten Zeitraum nicht in der Lage sein werden, ein Upgrade durchzuführen, die Einbeziehung der Kund\*innen und die Eröffnung einer zweiseitigen Kommunikationslinie werden zu einem reibungsloseren Prozess führen.

Einer der wichtigsten Aspekte, den Sie Mithilfe der Kommunikation kontrollieren können, ist die Anzahl der Helpdesk-Tickets oder Anrufe, die Sie zu diesem Thema erhalten. Wenn Sie diesen Anfragen und Anrufen zuvorkommen, werden Ihre Endbenutzer\*innen zufrieden sein und sich in den Prozess einbringen, falls Sie einmal ihre Hilfe benötigen.

#### **Schritte zur Vorbereitung der Endbenutzer\*innen**

- **1.** Nicht jeder Endbenutzer/jede Endbenutzerin ist sich der Zeit bewusst, die für das Upgrade benötigt wird. Informieren Sie die Nutzer\*innen über die durchschnittliche Aktualisierungszeit und geben Sie Tipps für die beste Tageszeit für die Aktualisierung.
- **2.** Empfehlen Sie Ihren Endbenutzer\*innen, vor der Aktualisierung eine Sicherungskopie ihres Geräts/ihrer Geräte zu erstellen. Dies gilt für lokalisierte und iCloud-Backups.
- **3.** Führen Sie eine Richtlinie ein, die von den Endbenutzer\*innen verlangt, innerhalb von 30 Tagen nach dem von Ihnen festgelegten Startdatum zu aktualisieren, oder teilen Sie ihnen mit, dass Sie die Aktualisierung für sie übernehmen werden. Die Einhaltung des PCIDSS erfordert 30 Tage.

Nutzen Sie E-Mails, das Intranet Ihres Unternehmens oder, wenn Sie Jamf verwenden, Ihren Jamf Self Service-Appkatalog, um die Benutzer vor Betriebssystem-Upgrades rechtzeitig zu warnen und Empfehlungen zu geben. Sie werden Ihnen dafür danken (oder, wenn alles gut geht, gar nichts sagen).

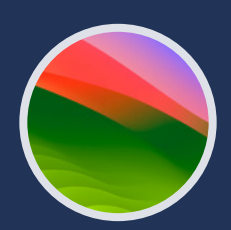

### **Aufrüsten, verbessern und genießen**

**macOS Sonoma bringt Verbesserungen und Workflow-Erweiterungen, um Ihre Geräte zu der flexiblen, individuellen Maschine zu machen, die Sie brauchen und von Apple erwarten.** 

Die Bereitstellung eines nahtlosen Upgrade-Prozesses für Ihr Unternehmen gewährleistet nicht nur die Einhaltung von Sicherheitsmaßnahmen, die Aufrechterhaltung eines akkuraten Systeminventars und die Vermeidung von Ausfallzeiten, sondern lässt die IT-Abteilung auch wie einen Helden dastehen. Eine zweckmäßige Apple Enterprise Management-Lösung gibt Ihnen die Werkzeuge an die Hand, die Sie benötigen, um die Vorteile der neuesten Apple Betriebssysteme zu nutzen, ohne die Endbenutzer\*innen zu beeinträchtigen oder das IT-Personal übermäßig zu belasten.

Jamf ist die einzige Verwaltungs- und Sicherheitslösung dieser Größenordnung, die den gesamten Lebenszyklus von Apple automatisiert, einschließlich Betriebssystem-Upgrades, ohne die Erfahrung der Endbenutzer\*innen negativ zu beeinflussen. Jamf setzt auf die taggleiche Unterstützung von Apple Betriebssystemen mit mehr als 20 Jahren Unterstützung und Kompatibilität mit den Betriebssystemen.

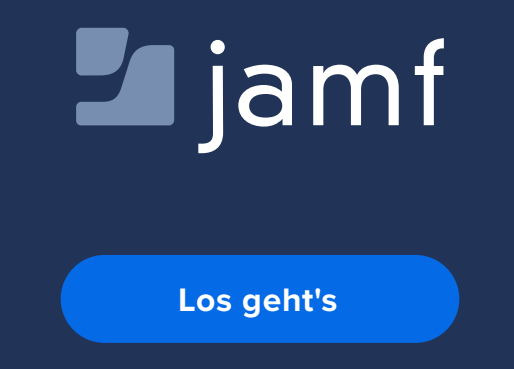

Oder wenden Sie sich an Ihren bevorzugten autorisierten Händler für Apple Geräte, um Jamf zu testen.